#### Oracle Utilities Customer Cloud Service Integration to Oracle ERP Financial Cloud for General Ledger and Accounts Payable

Data Mapping Guide Release 20B **F34744-01** 

September 2020

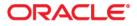

Oracle Utilities Customer Cloud Service Integration to Oracle ERP Financial Cloud for General Ledger and Accounts Payable Data Mapping Guide, Release 20B

Copyright © 2020 Oracle and/or its affiliates. All rights reserved.

This software and related documentation are provided under a license agreement containing restrictions on use and disclosure and are protected by intellectual property laws. Except as expressly permitted in your license agreement or allowed by law, you may not use, copy, reproduce, translate, broadcast, modify, license, transmit, distribute, exhibit, perform, publish, or display any part, in any form, or by any means. Reverse engineering, disassembly, or decompilation of this software, unless required by law for interoperability, is prohibited.

The information contained herein is subject to change without notice and is not warranted to be error-free. If you find any errors, please report them to us in writing.

If this is software or related documentation that is delivered to the U.S. Government or anyone licensing it on behalf of the U.S. Government, then the following notice is applicable:

U.S. GOVERNMENT END USERS: Oracle programs, including any operating system, integrated software, any programs installed on the hardware, and/or documentation, delivered to U.S. Government end users are "commercial computer software" pursuant to the applicable Federal Acquisition Regulation and agency-specific supplemental regulations. As such, use, duplication, disclosure, modification, and adaptation of the programs, including any operating system, integrated software, any programs installed on the hardware, and/ or documentation, shall be subject to license terms and license restrictions applicable to the programs. No other rights are granted to the U.S. Government.

This software or hardware is developed for general use in a variety of information management applications. It is not developed or intended for use in any inherently dangerous applications, including applications that may create a risk of personal injury. If you use this software or hardware in dangerous applications, then you shall be responsible to take all appropriate fail-safe, backup, redundancy, and other measures to ensure its safe use. Oracle Corporation and its affiliates disclaim any liability for any damages caused by use of this software or hardware in dangerous applications.

Oracle and Java are registered trademarks of Oracle and/or its affiliates. Other names may be trademarks of their respective owners.

Intel and Intel Xeon are trademarks or registered trademarks of Intel Corporation. All SPARC trademarks are used under license and are trademarks or registered trademarks of SPARC International, Inc. AMD, Opteron, the AMD logo, and the AMD Opteron logo are trademarks or registered trademarks of Advanced Micro Devices. UNIX is a registered trademark of The Open Group.

This software or hardware and documentation may provide access to or information about content, products, and services from third parties. Oracle Corporation and its affiliates are not responsible for and expressly disclaim all warranties of any kind with respect to third-party content, products, and services unless otherwise set forth in an applicable agreement between you and Oracle. Oracle Corporation and its affiliates will not be responsible for any loss, costs, or damages incurred due to your access to or use of third-party content, products, or services, except as set forth in an applicable agreement between you and Oracle.

# Contents

| Preface                                                                                | i      |
|----------------------------------------------------------------------------------------|--------|
| Audience                                                                               | ii     |
| Documentation and Resources                                                            | ïi     |
| Documentation Accessibilityi                                                           | <br>11 |
| Conventionsi                                                                           | <br>11 |
| Acronymsi                                                                              | ii     |
| Appendix A                                                                             |        |
| Data Mapping A-                                                                        | -1     |
| General Ledger (Oracle Utilities Customer Cloud Service Initiated)                     | 2      |
| Account Payable Payment Request (Oracle Utilities Customer Cloud Service Initiated) A- | 7      |

Account Payable Data (Oracle ERP Financial Cloud Initiated)...... A-14

## Preface

Welcome to the Oracle Utilities Customer Cloud Service Integration to Oracle ERP Financial Cloud for General Ledger and Accounts Payable Data Mapping Guide Data Mapping Guide.

The preface includes the following:

- Audience
- Documentation and Resources
- Documentation Accessibility
- Conventions
- Acronyms

## Audience

This document is intended for anyone implementing the integration of the following products with Oracle Field Service Cloud:

Oracle Utilities Customer Cloud Service

## **Documentation and Resources**

For more information regarding this integration, foundation technology and the edge applications, refer to the following documents:

#### **Product Documentation**

| Торіс                                                                                                    | Description                                                                                                    |
|----------------------------------------------------------------------------------------------------|----------------------------------------------------------------------------------------------------|
| Oracle Utilities Customer Cloud Service<br>Integration to Oracle ERP Financial Cloud<br>for General Ledger and Accounts Payable<br>Data Mapping Guide documentation | Refer to the Oracle Utilities applications<br>documentation page:<br>http://docs.oracle.com/cd/E72219_01/<br>documentation.html |
| Oracle Utilities Customer Cloud Service documentation                                                                                                    |                                                                                                    |
| Oracle ERP Financial Cloud Documentation                                                                                                    | https://docs.oracle.com/en/cloud/saas/<br>financials/20c/facsf/implement-oracle-<br>financials-cloud.html#FACSF3097251          |

#### **Additional Documentation**

| Resource                                                        | Location                                                                                                    |
|-----------------------------------------------------------------|----------------------------------------------------------------------------------------------------|
| Oracle Support                                                  | Visit My Oracle Support at https://<br>support.oracle.com regularly to stay informed about<br>updates and patches. |
| Oracle Technology Network (OTN)<br>Latest versions of documents | http://www.oracle.com/technetwork/index.html                                                                       |
| Oracle University<br>for training opportunities                 | http://education.oracle.com/                                                                                       |

## **Documentation Accessibility**

For information about Oracle's commitment to accessibility, visit the Oracle Accessibility Program website at http://www.oracle.com/pls/topic/lookup?ctx=acc&id=docacc.

#### Access to Oracle Support

Oracle customers have access to electronic support for the hearing impaired. Visit: http://www.oracle.com/pls/topic/lookup?ctx=acc&id=info or http://www.oracle.com/pls/topic/lookup?ctx=acc&id=trs

## Conventions

| Convention | Meaning                                                                                                    |
|------------|----------------------------------------------------------------------------------------------------|
| boldface   | Boldface type indicates graphical user interface elements associated with an action, or terms defined in text or the glossary.         |
| italic     | Italic type indicates book titles, emphasis, or placeholder variables for which you supply particular values.                          |
| monospace  | Monospace type indicates commands within a paragraph, URLs, code in examples, text that appears on the screen, or text that you enter. |

The following text conventions are used in this document:

### Acronyms

The following terms are used in this document:

| Term       | Expanded Form                                     |
|------------|---------------------------------------------------|
| ERP        | Oracle Application Cloud                          |
| FIN        | Financial                                         |
| UCM        | Universal Content Management                      |
| AP DATA    | Account Payable Data                              |
| AP Request | Account Payable One-time Payment request from CCS |
| CCS        | Oracle Utilities Customer Cloud Service           |
| GL         | General Ledger                                    |

# Appendix A

# **Data Mapping**

This appendix provides mapping details for each integration point, including the following:

- General Ledger (Oracle Utilities Customer Cloud Service Initiated)
- Account Payable Payment Request (Oracle Utilities Customer Cloud Service Initiated)
- Account Payable Data (Oracle ERP Financial Cloud Initiated)

## General Ledger (Oracle Utilities Customer Cloud Service Initiated)

In this integration, the file created in Oracle Utilities Customer Cloud Service uses the FBDI template for Import Journal to create a CSV file in Oracle Utilities Customer Cloud Service.

The ".zip" file is loaded into UCM for further processing in Oracle ERP Financial Cloud.

For the Import Journal template refer to https://docs.oracle.com/en/cloud/saas/financials/20c/oefbf/general-ledger.html#journalimport-3142

Note: In the following tables, blank values are passed as placeholders in "csv".

| FBDI Values for GL_INTERFACE TABLE | Oracle Utilities Customer Cloud Service<br>Source Value | Comments (DATA Mapping Comment)                                            |
|------------------------------------|---------------------------------------------------------|----------------------------------------------------------------------------|
| *Status Code                       | NEW                                                     | Journal Import Status                                                      |
|                                    |                                                         | Default by CCS in Batch report.                                            |
| *Ledger ID                         |                                                         | Ledger ID from the Manage Primary Ledger page in ERP.                      |
|                                    |                                                         | Defaulted in CCS.                                                          |
| *Effective Date of Transaction     | CI_FT (ACCOUNTING_DT)                                   | Accounting Date. Should be in YYYY/MM/DD format.                           |
| *Journal Source                    |                                                         | Journal Entry Source Name.                                                 |
|                                    |                                                         | Defaulted in CCS as per ERP configuration.                                 |
| *Journal Category                  |                                                         | Journal Category Name for the transaction.                                 |
|                                    |                                                         | Must be a valid value in Manage Journal Categories Setup Task Page in ERP. |
|                                    |                                                         | Populated /Defaulted by CCS.                                               |
| *Currency Code                     | CI_FT (CURRENCY_CD)                                     | Must be a valid value in Manage Currencies Task Page in ERP.               |
|                                    |                                                         | Use 3 character ISO currency code (Example: USD)                           |
| *Journal Entry Creation Date       | SYSDATE                                                 | Journal Creation Date in YYYY/MM/DD format.                                |
| *Actual Flag                       | А                                                       | Balance Type of the Journal.                                               |
|                                    |                                                         | Defaulted "A" by CCS                                                       |

| FBDI Values for GL_INTERFACE TABLE | Oracle Utilities Customer Cloud Service<br>Source Value | Comments (DATA Mapping Comment)                                                                          |
|------------------------------------|---------------------------------------------------------|----------------------------------------------------------------------------------------------------|
| Segment1                           | CI_FT_GL (GL_ACCT Position1)                            | Distribution Codes Configuration in CCS to reflect the General Ledger accounts in the ERP.               |
|                                    |                                                         | From Segment 1 to 10                                                                                     |
| Segment2                           | CI_FT_GL (GL_ACCT Position2)                            |                                                                                                    |
| Segment3                           | CI_FT_GL (GL_ACCT Position3)                            |                                                                                                    |
| Segment4                           | CI_FT_GL (GL_ACCT Position4)                            |                                                                                                    |
| Segment5                           | CI_FT_GL (GL_ACCT Position5)                            |                                                                                                    |
| Segment6                           | CI_FT_GL (GL_ACCT Position6)                            |                                                                                                    |
| Segment7                           | CI_FT_GL (GL_ACCT Position7)                            |                                                                                                    |
| Segment8                           | CI_FT_GL (GL_ACCT Position8)                            |                                                                                                    |
| Segment9                           | CI_FT_GL (GL_ACCT Position9)                            |                                                                                                    |
| Segment10                          | CI_FT_GL (GL_ACCT Position10)                           |                                                                                                    |
| Up to Segment30                    |                                                         | CCS has functionality for 10 Segment. For the next 20 Segment CCS batch report will pass a Blank Value.  |
| Entered Debit Amount               | CI_FT_GL, (Amount)                                      | Blank if the Amount is negative.                                                                         |
|                                    |                                                         | Amount columns must not contain a thousand separator and must use a period (.) as the decimal separator. |
| Entered Credit Amount              | CI_FT_GL, (AMOUNT)                                      | Blank if the Amount is positive.                                                                         |
|                                    |                                                         | Amount columns must not contain a thousand separator and must use a period (.) as the decimal separator. |
| Converted Debit Amount             |                                                         |                                                                                                    |
| Converted Credit Amount            |                                                         |                                                                                                    |
| REFERENCE1 (Batch Name)            | CI_FT_PROC, (BATCH_CD)                                  |                                                                                                    |

| FBDI Values for GL_INTERFACE TABLE             | Oracle Utilities Customer Cloud Service<br>Source Value | Comments (DATA Mapping Comment)         |
|------------------------------------------------|---------------------------------------------------------|-----------------------------------------|
| REFERENCE2 (Batch Description)                 |                                                         |                                         |
| REFERENCE4 (Journal Entry Name)                |                                                         |                                         |
| REFERENCE5 (Journal Entry Description)         |                                                         |                                         |
| REFERENCE6 (Journal Entry Reference)           |                                                         |                                         |
| REFERENCE7 (Journal Entry Reversal flag)       |                                                         |                                         |
| REFERENCE8 (Journal Entry Reversal Period)     |                                                         |                                         |
| REFERENCE9 (Journal Reversal Method)           |                                                         |                                         |
| REFERENCE10 (Journal Entry Line Description)   |                                                         |                                         |
| Statistical Amount                             |                                                         |                                         |
| Currency Conversion Type                       |                                                         |                                         |
| Currency Conversion Date                       |                                                         |                                         |
| Currency Conversion Rate                       |                                                         |                                         |
| Interface Group Identifier                     | CI_FT_PROC, (BATCH_NBR)                                 | A number used for grouping of Journals. |
| Context field for Journal Entry Line DFF       |                                                         |                                         |
| ATTRIBUTE1 Value for Journal Entry Line<br>DFF |                                                         |                                         |
| ATTRIBUTE2 Value for Journal Entry Line<br>DFF |                                                         |                                         |
| ATTRIBUTE3 Value for Journal Entry Line<br>DFF |                                                         |                                         |
| ATTRIBUTE4 Value for Journal Entry Line<br>DFF |                                                         |                                         |

| FBDI Values for GL_INTERFACE TABLE                | Oracle Utilities Customer Cloud Service<br>Source Value | Comments (DATA Mapping Comment) |
|---------------------------------------------------|---------------------------------------------------------|---------------------------------|
| ATTRIBUTE5 Value for Journal Entry Line<br>DFF    |                                                         |                                 |
| ATTRIBUTE6 Value for Journal Entry Line<br>DFF    |                                                         |                                 |
| ATTRIBUTE7 Value for Journal Entry Line<br>DFF    |                                                         |                                 |
| ATTRIBUTE8 Value for Journal Entry Line<br>DFF    |                                                         |                                 |
| ATTRIBUTE9 Value for Journal Entry Line<br>DFF    |                                                         |                                 |
| ATTRIBUTE10 Value for Journal Entry Line<br>DFF   |                                                         |                                 |
| Attribute11 Value for Captured Information<br>DFF |                                                         |                                 |
| Attribute12 Value for Captured Information<br>DFF |                                                         |                                 |
| Attribute13 Value for Captured Information<br>DFF |                                                         |                                 |
| Attribute14 Value for Captured Information<br>DFF |                                                         |                                 |
| Attribute15 Value for Captured Information<br>DFF |                                                         |                                 |
| Attribute16 Value for Captured Information<br>DFF |                                                         |                                 |
| Attribute17 Value for Captured Information<br>DFF |                                                         |                                 |

| FBDI Values for GL_INTERFACE TABLE                | Oracle Utilities Customer Cloud Service<br>Source Value | Comments (DATA Mapping Comment) |
|---------------------------------------------------|---------------------------------------------------------|---------------------------------|
| Attribute18 Value for Captured Information<br>DFF |                                                         |                                 |
| Attribute19 Value for Captured Information<br>DFF |                                                         |                                 |
| Attribute20 Value for Captured Information<br>DFF |                                                         |                                 |
| Context field for Captured Information DFF        |                                                         |                                 |
| Clearing Company                                  |                                                         |                                 |
| Ledger Name                                       |                                                         |                                 |
| Encumbrance Type ID                               |                                                         |                                 |
| Reconciliation Reference                          |                                                         |                                 |

## Account Payable Payment Request (Oracle Utilities Customer Cloud Service Initiated)

In this integration, the file created in Oracle Utilities Customer Cloud Service uses the FBDI template for "Payable Payment Request Import" to create a CSV file in Oracle Utilities Customer Cloud Service.

The ".zip" file is loaded into UCM for further processing in Oracle ERP Financial Cloud that creates Invoice header and Invoice line.

The Import Payables Payment Requests process to create payment requests from data in the Payment Request interface table. After the import is complete, the invoices are available.

The template for 20C of "Payable Payment Request Import" is found at: https://docs.oracle.com/en/cloud/saas/financials/20a/oefbf/payables.html#payablespaymentrequestimport-3019.

Note: Blank Value in the below tables are passed as a Placeholder in "csv".

| FBDI Values for<br>AP_PAYMENT_REQUESTS_INT | Oracle Utilities Customer Cloud Service<br>Source Value | Comments (DATA Mapping Comment) |
|--------------------------------------------|---------------------------------------------------------|---------------------------------|
| Transaction Identifier                     | CI_ADJ_APREQ (AP_REQ_ID)                                |                                 |
| Party Name                                 | CI_ADJ_APREQ (ENTITY_NAME)                              |                                 |
| Party Original System Reference            | SA_ID                                                   |                                 |
| Party Type                                 | Person, Organization, Group or Relationship             |                                 |
| Location Original System Reference         | PREM_ID                                                 |                                 |
| Country                                    | CI_ADJ_APREQ (COUNTRY)                                  |                                 |
| Address Line 1                             | CI_ADJ_APREQ (Address 1)                                |                                 |
| Address Line 2                             | CI_ADJ_APREQ (Address 2)                                |                                 |
| Address Line 3                             | CI_ADJ_APREQ (Address 3)                                |                                 |
| Address Line 4                             | CI_ADJ_APREQ (Address 4)                                |                                 |
| Phonetic Address Line                      |                                                         |                                 |
| Address Element Attribute 1                |                                                         |                                 |
| Address Element Attribute 2                |                                                         |                                 |
| Address Element Attribute 3                |                                                         |                                 |

| FBDI Values for<br>AP_PAYMENT_REQUESTS_INT | Oracle Utilities Customer Cloud Service<br>Source Value | Comments (DATA Mapping Comment) |
|--------------------------------------------|---------------------------------------------------------|---------------------------------|
| Address Element Attribute 4                |                                                         |                                 |
| Address Element Attribute 5                |                                                         |                                 |
| Building                                   |                                                         |                                 |
| Floor Number                               |                                                         |                                 |
| City                                       | CI_ADJ_APREQ (City)                                     |                                 |
| State                                      | CI_ADJ_APREQ (State)                                    |                                 |
| Province                                   |                                                         |                                 |
| County                                     |                                                         |                                 |
| Postal code                                | CI_ADJ_APREQ (Postal)                                   |                                 |
| Postal Plus 4 code                         |                                                         |                                 |
| Addressee                                  |                                                         |                                 |
| Global Location Number                     |                                                         |                                 |
| Language                                   |                                                         |                                 |
| Phone Country Code                         |                                                         |                                 |
| Phone Area Code                            |                                                         |                                 |
| Phone                                      |                                                         |                                 |
| Phone Extension                            |                                                         |                                 |
| Payee E-mail address                       |                                                         |                                 |
| Party Tax Registration Number              |                                                         |                                 |
| Account Country Code                       |                                                         |                                 |
| Account Currency Code                      |                                                         |                                 |

| FBDI Values for<br>AP_PAYMENT_REQUESTS_INT | Oracle Utilities Customer Cloud Service<br>Source Value | Comments (DATA Mapping Comment)                                                           |
|--------------------------------------------|---------------------------------------------------------|-------------------------------------------------------------------------------------------|
| Account Number                             |                                                         |                                                                                           |
| IBAN                                       |                                                         |                                                                                           |
| Secondary Account Reference                |                                                         |                                                                                           |
| Account Name                               |                                                         |                                                                                           |
| Account Type Code                          |                                                         |                                                                                           |
| Bank Name                                  |                                                         |                                                                                           |
| Bank Number                                |                                                         |                                                                                           |
| Bank Branch Name                           |                                                         |                                                                                           |
| Bank Branch Number                         |                                                         |                                                                                           |
| BIC                                        |                                                         |                                                                                           |
| Check Digits                               |                                                         |                                                                                           |
| Account Description                        |                                                         |                                                                                           |
| Account Alternate Name                     |                                                         |                                                                                           |
| *Business Unit                             |                                                         | Use Business Unit Value in the report configuration in CCS                                |
| *Source                                    |                                                         | Default a value in CCB. Setup in ERP, define the value at Payables Lookup, Type= Source). |
| *Invoice Number                            | CI_ADJ (ADJ_ID)                                         |                                                                                           |
| *Invoice Date                              | CI_ADJ (CRE_DT)                                         |                                                                                           |
| *Currency                                  | CI_ADJ (CURRENCY_CD)                                    |                                                                                           |
| Description                                |                                                         |                                                                                           |
| Import Set                                 |                                                         |                                                                                           |

| FBDI Values for<br>AP_PAYMENT_REQUESTS_INT | Oracle Utilities Customer Cloud Service<br>Source Value | Comments (DATA Mapping Comment) |
|--------------------------------------------|---------------------------------------------------------|---------------------------------|
| Legal Entity                               |                                                         |                                 |
| Payment Terms                              |                                                         |                                 |
| Payment Method                             |                                                         |                                 |
| Pay Group                                  |                                                         |                                 |
| Liability Combination                      |                                                         |                                 |
| Document Category Code                     |                                                         |                                 |
| Voucher Number                             |                                                         |                                 |
| Requester First Name                       |                                                         |                                 |
| Requester Last Name                        |                                                         |                                 |
| Payment Priority                           |                                                         |                                 |
| Payment Reason Comments                    |                                                         |                                 |
| Attribute Category                         |                                                         |                                 |
| Attribute 1                                |                                                         |                                 |
| Attribute 2                                |                                                         |                                 |
| Attribute 3                                |                                                         |                                 |
| Attribute 4                                |                                                         |                                 |
| Attribute 5                                |                                                         |                                 |
| Attribute 6                                |                                                         |                                 |
| Attribute 7                                |                                                         |                                 |
| Attribute 8                                |                                                         |                                 |
| Attribute 9                                |                                                         |                                 |

| FBDI Values for<br>AP_PAYMENT_REQUESTS_INT | Oracle Utilities Customer Cloud Service<br>Source Value | Comments (DATA Mapping Comment)                                                                                           |
|--------------------------------------------|---------------------------------------------------------|----------------------------------------------------------------------------------------------------|
| Attribute 10                               |                                                         |                                                                                                    |
| Attribute 11                               |                                                         |                                                                                                    |
| Attribute 12                               |                                                         |                                                                                                    |
| Attribute 13                               |                                                         |                                                                                                    |
| Attribute 14                               |                                                         |                                                                                                    |
| Attribute 15                               |                                                         |                                                                                                    |
| Attribute Number 1                         |                                                         |                                                                                                    |
| Attribute Number 2                         |                                                         |                                                                                                    |
| Attribute Number 3                         |                                                         |                                                                                                    |
| Attribute Number 4                         |                                                         |                                                                                                    |
| Attribute Number 5                         |                                                         |                                                                                                    |
| Attribute Date 1                           |                                                         |                                                                                                    |
| Attribute Date 2                           |                                                         |                                                                                                    |
| Attribute Date 3                           |                                                         |                                                                                                    |
| Attribute Date 4                           |                                                         |                                                                                                    |
| Attribute Date 5                           |                                                         |                                                                                                    |
| Line Number                                |                                                         | The number of the invoice line.                                                                                           |
| *Amount                                    | CI_ADJ (ADJ_AMT)                                        |                                                                                                    |
| Line Description                           |                                                         | Additional or detailed information about the invoice line. This information can be displayed on the check comment.        |
| Distribution Combination                   |                                                         | Account Combination used for creating invoice distribution. Generally, if left blank, value will be defaulted from setup. |

| FBDI Values for<br>AP_PAYMENT_REQUESTS_INT | Oracle Utilities Customer Cloud Service<br>Source Value | Comments (DATA Mapping Comment) |
|--------------------------------------------|---------------------------------------------------------|---------------------------------|
| Distribution Set                           |                                                         |                                 |
| Line Requester First Name                  |                                                         |                                 |
| Line Requester Last Name                   |                                                         |                                 |
| Line Attribute Category                    |                                                         |                                 |
| Line Attribute 1                           |                                                         |                                 |
| Line Attribute 2                           |                                                         |                                 |
| Line Attribute 3                           |                                                         |                                 |
| Line Attribute 4                           |                                                         |                                 |
| Line Attribute 5                           |                                                         |                                 |
| Line Attribute 6                           |                                                         |                                 |
| Line Attribute 7                           |                                                         |                                 |
| Line Attribute 8                           |                                                         |                                 |
| Line Attribute 9                           |                                                         |                                 |
| Line Attribute 10                          |                                                         |                                 |
| Line Attribute 11                          |                                                         |                                 |
| Line Attribute 12                          |                                                         |                                 |
| Line Attribute 13                          |                                                         |                                 |
| Line Attribute 14                          |                                                         |                                 |
| Line Attribute 15                          |                                                         |                                 |
| Line Attribute Number 1                    |                                                         |                                 |
| Line Attribute Number 2                    |                                                         |                                 |

| FBDI Values for<br>AP_PAYMENT_REQUESTS_INT | Oracle Utilities Customer Cloud Service<br>Source Value | Comments (DATA Mapping Comment) |
|--------------------------------------------|---------------------------------------------------------|---------------------------------|
| Line Attribute Number 3                    |                                                         |                                 |
| Line Attribute Number 4                    |                                                         |                                 |
| Line Attribute Number 5                    |                                                         |                                 |
| Line Attribute Date 1                      |                                                         |                                 |
| Line Attribute Date 2                      |                                                         |                                 |
| Line Attribute Date 3                      |                                                         |                                 |
| Line Attribute Date 4                      |                                                         |                                 |
| Line Attribute Date 5                      |                                                         |                                 |

## Account Payable Data (Oracle ERP Financial Cloud Initiated)

This integration is needed when an implementation uses Oracle Utilities Customer Cloud Service for customer and revenue management and uses Oracle ERP Financial Cloud for Payables.

When a customer in Oracle Utilities Customer Cloud Service needs to be refunded, Oracle Utilities Customer Cloud Service sends an AP Request to the Oracle ERP Financial Cloud for payment processing. Once the payment is processed or cancelled, the payment or cancellation information is sent to Oracle Utilities Customer Cloud Service. Oracle Utilities Customer Cloud Service updates the Adjustment AP Request table with the information and update Adjustment table if applicable.

| Financials - Payables Payment Created<br>Event | CCB REST IWS: C1-APCheckRequest | DVM Mapping             |
|------------------------------------------------|---------------------------------|-------------------------|
| Currency Code                                  | paymentCurrency                 | CCBERPFIN_Currency      |
| Amount                                         | paidAmount                      |                         |
| Check Date                                     | paymentDate                     |                         |
| Check Number                                   | paymentNumber                   |                         |
| Payment Method Name                            | paymentMethod                   | CCBERPFIN_PaymentMethod |